#### $• 1.22.0$ -funcrel

- [New Features](#page-0-1)
- [Feature Improvements](#page-0-2)
- [Other Updates](#page-1-0)
- [Resolved Issues](#page-2-0)

⊙ Note that CAST highly recommends updating to the new release of AIP Console to take advantage of new features and bug fixes. See **[Upgrade](https://doc.castsoftware.com/display/DASHBOARDS/Upgrade+process)  [process](https://doc.castsoftware.com/display/DASHBOARDS/Upgrade+process)** for more information about this.

## <span id="page-0-0"></span>1.22.0-funcrel

#### <span id="page-0-1"></span>New Features

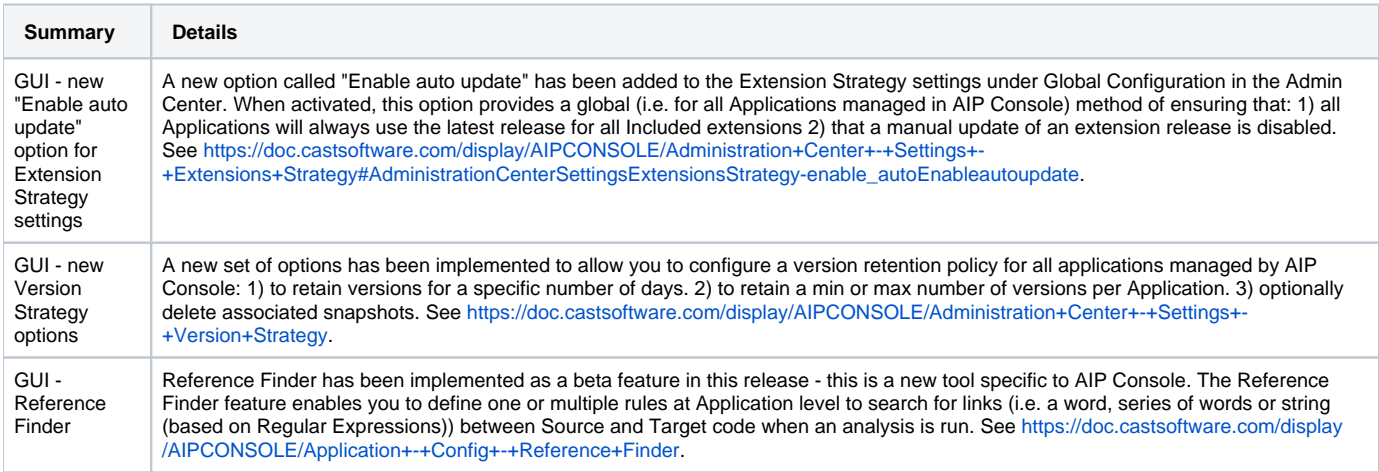

## <span id="page-0-2"></span>Feature Improvements

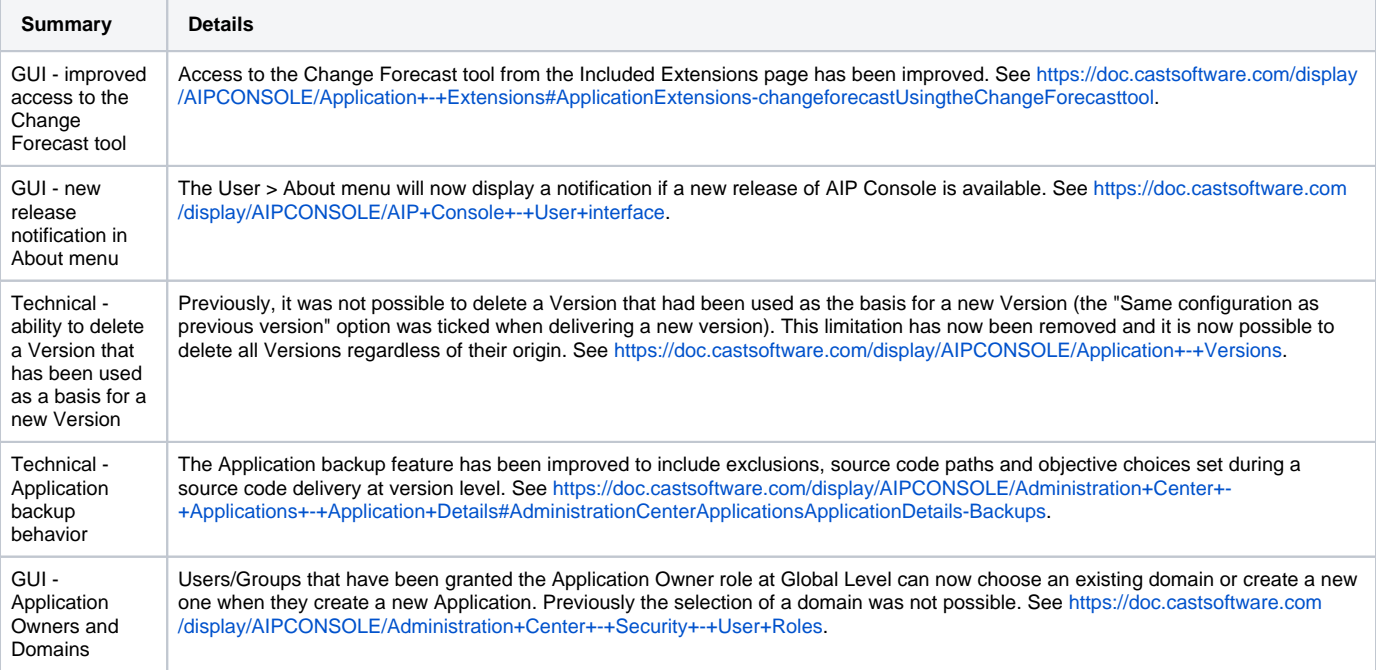

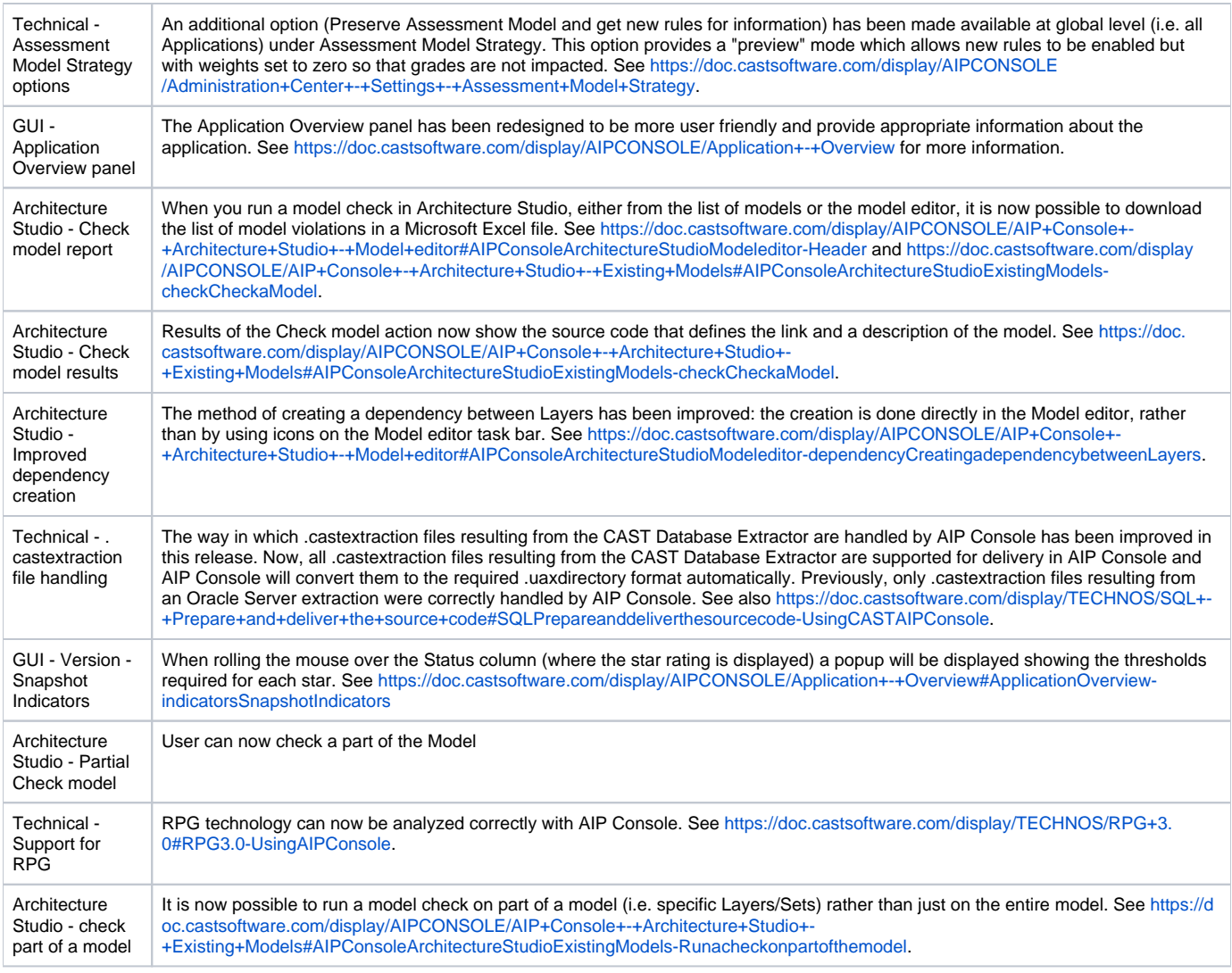

# <span id="page-1-0"></span>Other Updates

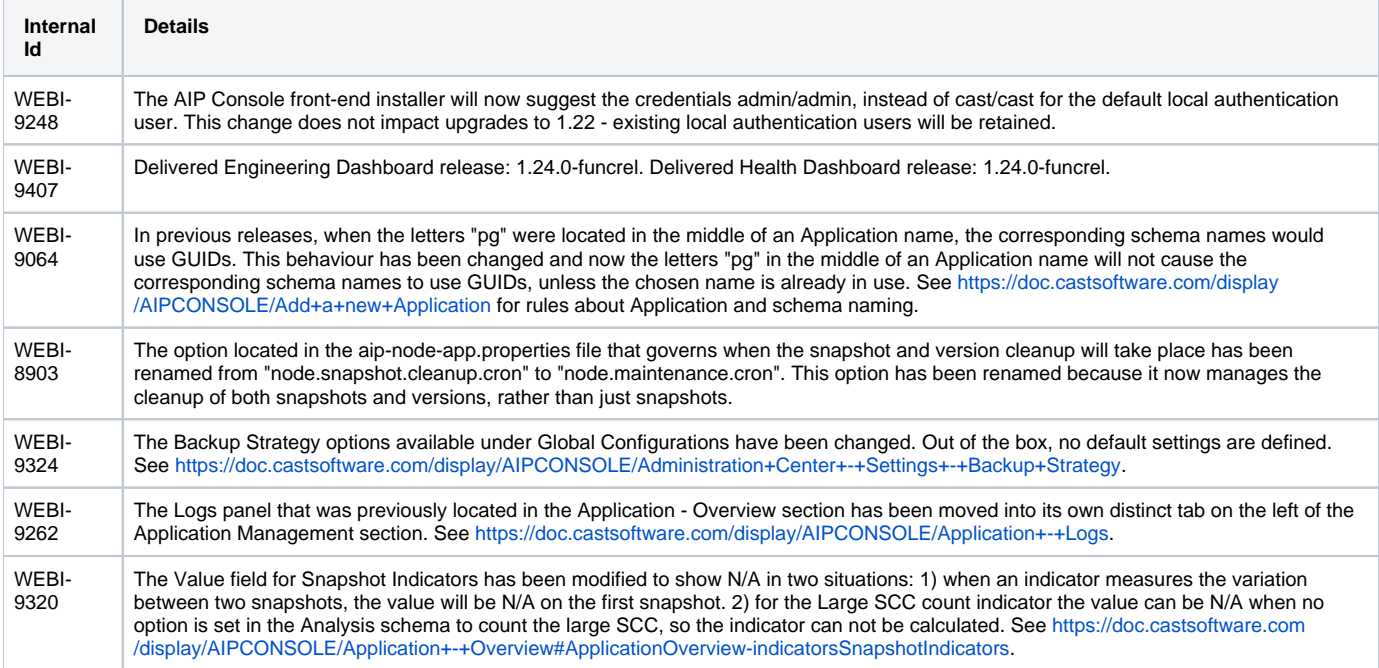

![](_page_2_Picture_80.jpeg)

### <span id="page-2-0"></span>Resolved Issues

![](_page_2_Picture_81.jpeg)